# The book was found

# Media Composer 6: Part 1 - Editing Essentials (Avid Learning)

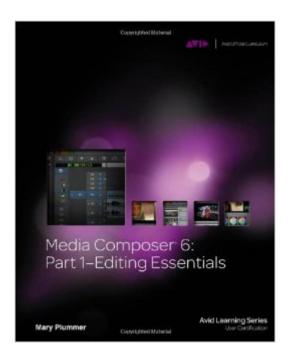

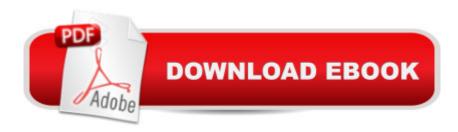

## **Synopsis**

MEDIA COMPOSER 6: PART 1-EDITING ESSENTIALS is the first step in achieving confidence, creativity, and efficiency with Avid Media Composer 6, the non-linear film/video editing application used in most movie and television productions. Along with its counterpart, MEDIA COMPOSER 6: PART 2-EFFECTS ESSENTIALS, this book provides the foundation for Media Composer User Certification through an Avid Learning Partner. This book leads you through the interface and basic editing techniques before moving on to trimming, fine-tuning the edit, adjusting audio, handling multi camera editing, adding transitions, adding titles, and outputting your finished project. The training is hands-on and features project-based lessons in which you work on real-world projects ranging from extreme sports and dazzling documentary footage to an episode of the television show Hell's Kitchen. This official training course book is the best first step in mastering Avid Media Composer 6, the standard editing system used by professionals in the film and television industries.

## **Book Information**

Series: Avid Learning

Paperback: 480 pages

Publisher: Cengage Learning PTR; 1 edition (February 10, 2012)

Language: English

ISBN-10: 1133727980

ISBN-13: 978-1133727989

Product Dimensions: 1.2 x 6 x 9 inches

Shipping Weight: 2.9 pounds (View shipping rates and policies)

Average Customer Review: 3.8 out of 5 stars Â See all reviews (29 customer reviews)

Best Sellers Rank: #207,057 in Books (See Top 100 in Books) #85 in Books > Computers &

Technology > Digital Audio, Video & Photography > Video Production #130 in Books > Arts &

Photography > Photography & Video > Equipment, Techniques & Reference > Digital Editing #289

in Books > Textbooks > Humanities > Visual Arts > Photography

### Customer Reviews

MC is a serious piece of software, designed for and used by professionals. By the time I finish writing this review, the turf will probably have changed, but as of now (mid 2012) it is one of the few programs that can be considered one of the industry standards. The editors and authors of this book have decided to divide their book on MC 6 into two separate books which was probably a wise decision. More practical. Easier on the hands. What we have here is an expert, nicely-sequenced,

and clear walk-through of basic to intermediate functions for MC 6. It is all about real-world applications, using some fun examples in the process. It is very screen shot-y which might suit your learning style or might not. This is not the most scintillating prose you will ever encounter, and it would be a stretch to suggest that this book is inspired. However, if you are looking for something that is part reference and part "learn-to" you should probably pick this one up.

Unless you're experienced with editing software (I'm not at all) this handy book will show you the ropes of what the powerful MC6 software's capabilities. The writing can be drab/academic, but it's a teaching tool so that's to be expected. You'll learn how to edit from the DVD examples they give you from various popular TV shows, so that's fun and makes you feel like your finished products could really be marketable in the industry. If you have MC6, you really should consider getting this entire series to get the most out of your (expensive) software.

I've been an Avid user for quite some time, but there's always something new to learn. I loved the review questions with answers, so I could prepare for the certification exam. Having fun footage to practice with was very helpful as well.

It's a great resource to have as a film student, but very tedious to read. When you're editing video you develop a natural workflow that is quite different from what is instructed and required from the book. The instructions are convolluted and wordy; you might have to skip through lots of redundant information to get to an actual point in a lesson, but then you might have to go back over what you skipped to understand the point better.

As software, it mainly depends on what you are use to using. I personally prefer FCP or Premiere over Avid. But this review is meant for the book not the software. This book sucks. The lessons are drawn out unnecessarily and the teaching method can be obnoxious at times. But worst of all, you can't even really use this book as a reference book when you actually want to use it. For instance, let's say you don't remember something, like creating a key frame, well any other instructional book, you can always turn to the index to find where that section of lessons would be in the book.... But no, not this book. You go to the index and look up key frame and it tells you what page the term is in the glossary. And that's just one example. Every single time I've tried to use this book as a reference, same thing. Completely useless

Hard to follow if you edit from another NLE, Avid used different words, for different things. Overall, it sucks because they keep releasing new books every year, but software pretty much stays the same. Online video tutorials are better.

I am brand new to the world of editing and this book is great. Quality paper, good pictures, although some may think they are too small. Step by step instructions are solid. I have to stress that this book is for beginners. I do like how it does not talk much at all about the art of editing but instead gives a few suggestions here and there. It just tells you how to operate the software. The media on the CD is professional stuff. You will work with clips from the show Hell's Kitchen, to snow boarders, to a documentary narrated by Matt Damon (matt damon, sorry, team america world police moment there) and I thought that was really cool. Also, another HUGE plus for me is an accurate index! I have already used this sucker a couple of times and am so glad it is there for quick reference. A conis the typos. There are TONS of typos, hence the title of this review. They are not on every page but come on people. It is definitely not a deal breaker though. I would 100% recommend this book. I will be probably read through it again before I move on to part 2 when it comes out in march. Another plus of this book is the way it introduces you to the shortcut keys. It does not throw all of them at you at once but instead offers them as you need them. Practice with them a couple of times and you will remember. Also, the flow of the book is excellent. I have really enjoyed working the projects and learning the software. Ms. Mary Plummer, the author, is extremely informative, organized, and even entertaining. My tip to you if you are just starting, spend extra time on the initial chapters to truly familiarize yourself with the interface. Another plus? The frikin price! 35 bucks? You betcha. Hope this helps. Make sure and step out of that editing bay every now and then and get some sunshine. I'll see ya in Hollywood.

After using Final Cut Pro v10, I tried Avid as required by a class... Why would anyone choose Avid over FCP - everything is so much harder to do and takes longer to learn. After 2 months, I haven't been able to identify a single advantage to Avid.

#### Download to continue reading...

Media Composer 6: Part 1 - Editing Essentials (Avid Learning) Avid Editing: A Guide for Beginning and Intermediate Users Sibelius 7 Music Notation Essentials (Avid Learning Series) Social Media: Master, Manipulate, and Dominate Social Media Marketing With Facebook, Twitter, YouTube, Instagram and LinkedIn (Social Media, Social Media ... Twitter, Youtube, Instagram, Pinterest) Social Media: Master Strategies For Social Media Marketing - Facebook, Instagram, Twitter,

YouTube & Linkedin (Social Media, Social Media Marketing, Facebook, ... Instagram, Internet Marketing Book 3) Photography: The Ultimate Editing Guide To Enhance And Create Stunning Digital Photos (Photography, Digital Photography, DSLR, Photoshop, Photography Books, ... Photography For Beginners, Photo Editing) Pro Tools 101 -- An Introduction to Pro Tools 10 (Book & DVD) (Avid Learning) Avid Reader: A Life Social Media: Dominating Strategies for Social Media Marketing with Twitter, Facebook, Youtube, LinkedIn and Instagram: Social Media, Network Marketing, Book 1 Social Media: Strategies To Mastering Your Brand- Facebook, Instagram, Twitter and Snapchat (Social Media, Social Media Marketing) Social Media: Dominating Strategies for Social Media Marketing with Twitter, Facebook, Youtube, LinkedIn and Instagram (social media, instagram, twitter, ... marketing, youtube, twitter advertising) Music for Three, Vol. 1: SET of 3 Parts Baroque, Classical & Romantic Favorites - (includes Part 1 in C, Part 2 Viola, Part 3 Cello or Bassoon) Chopin in Paris: The Life and Times of the Romantic Composer Duke Ellington: An American Composer and Icon Autumn Harvest (Composer Spotlight Series) Strange Mr. Satie: Composer of the Absurd The Extraordinary Music of Mr. Ives: The True Story of a Famous American Composer Music Manuscript Wide Staff For Girls: Children's Blank Sheet Music Manuscript Paper Notebook For Young Musician, Songwriter, Composer, Or Musical ... Chord Notation Lesson Memo) (Volume 1) Duke Ellington: Jazz Composer (Fact Finders Biographies: Great African Americans) Tippett: The Composer and His Music

<u>Dmca</u>